## **C.U.SHAH UNIVERSITY Summer Examination-2017**

## **Subject Name : Fundamental of Unix**

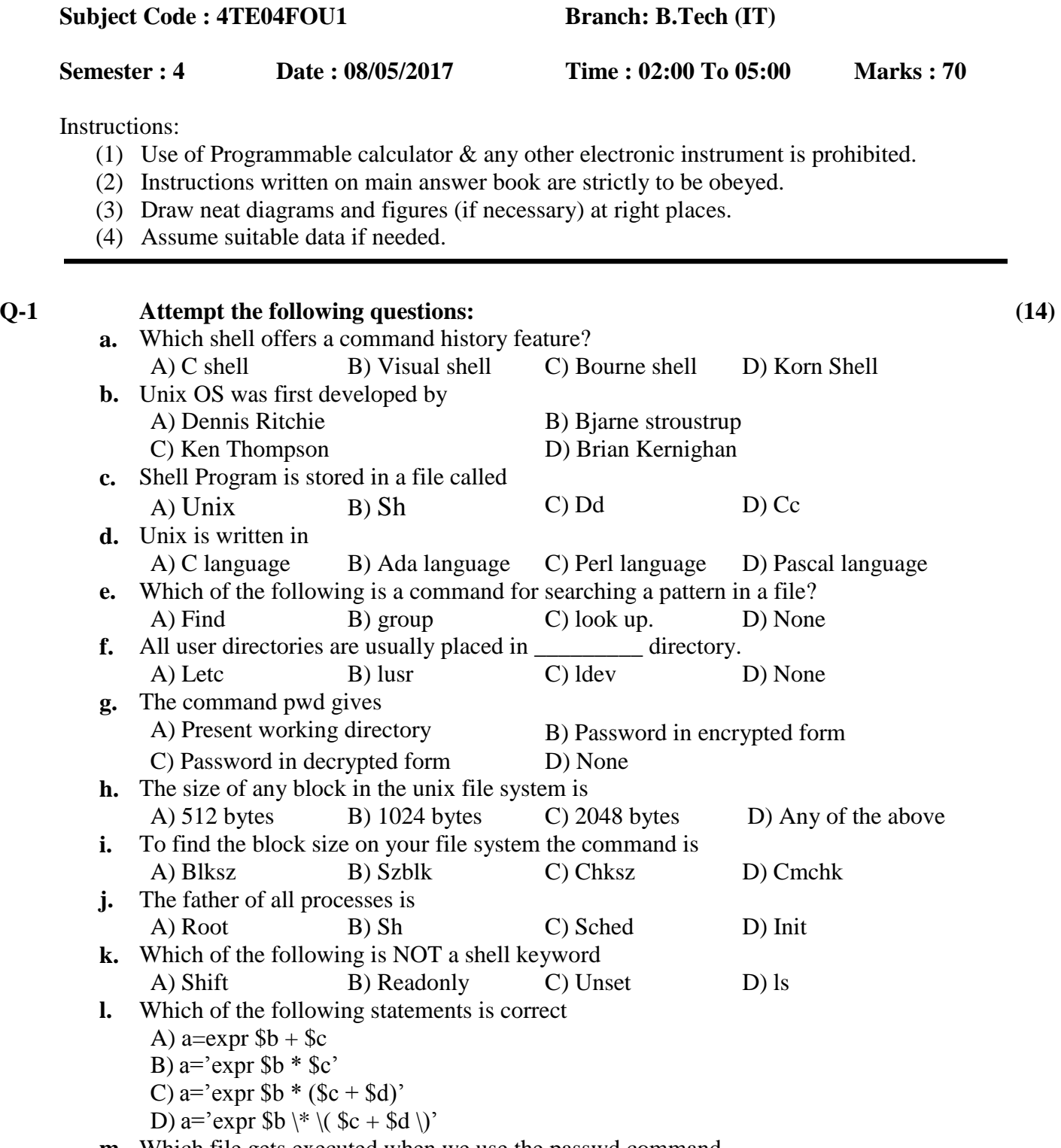

**m.** Which file gets executed when we use the passwd command

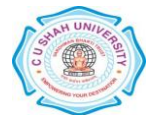

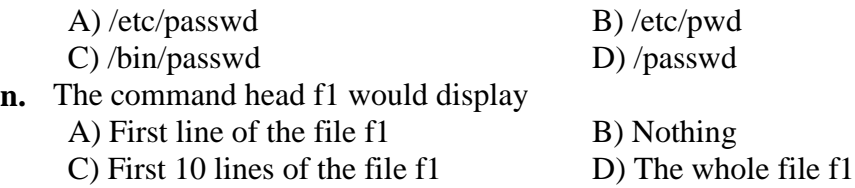

## **Attempt any four questions from Q-2 to Q-8**

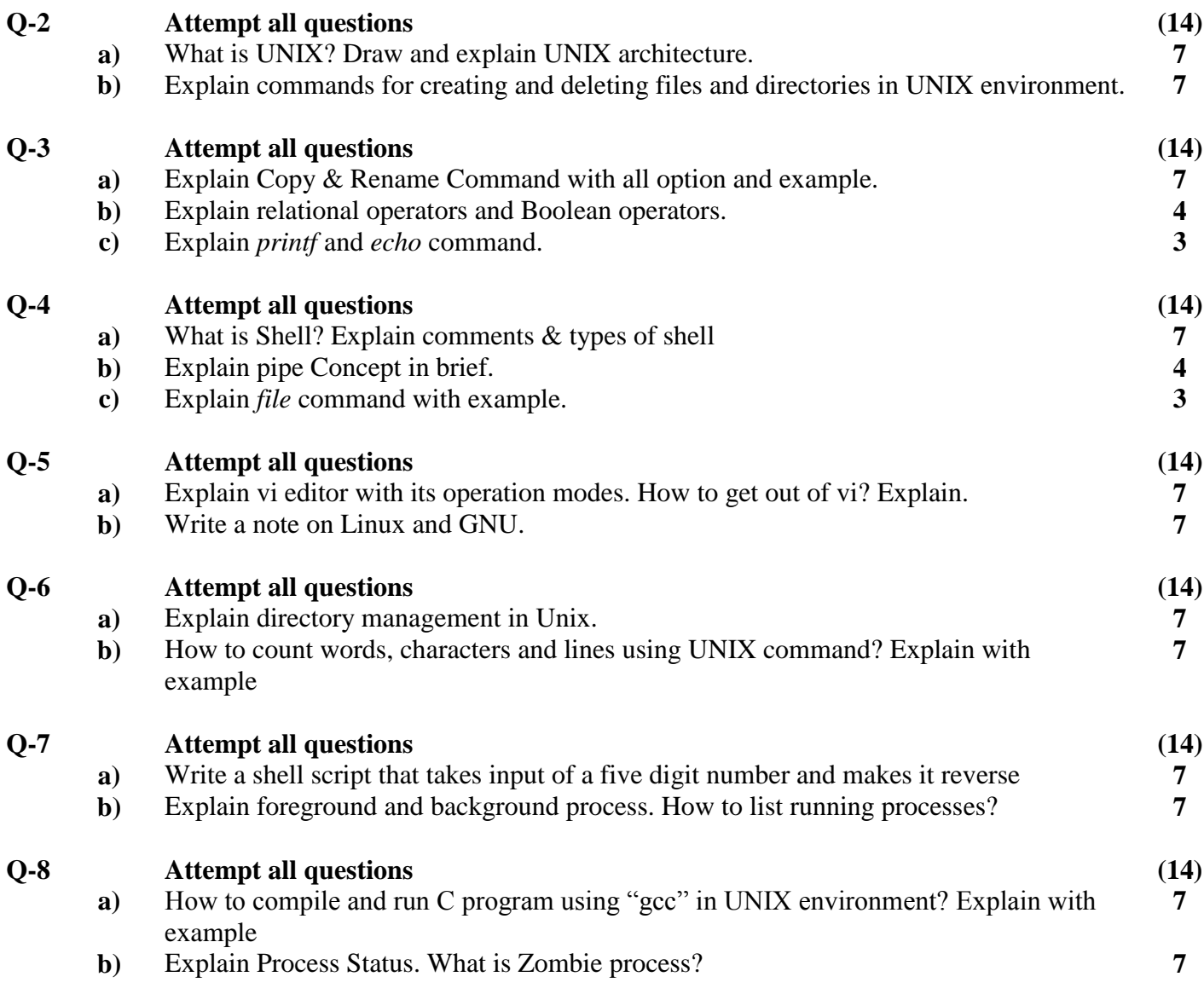

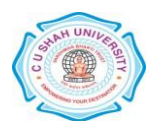